გაკვეთილის დაგეგმვა GeoGebra-ს პროგრამაში შესრულებული გრძელვადიანი სასწავლო/მეთოდური რესურსების გამოყენებით

გაკვეთილის დაგეგმვისას ძალიან მნიშვნელოვანია მრავალფეროვანი და მიზნობრივი სასწავლო რესურსების გამოყენება, რაც ეხმარება მასწავლებელს ადვილად მიიტანოს მოსწავლემდე ინფორმაცია და გადასცეს ცოდნა, რომელიც იქნება მდგრადი და დაეხმარება მოსწავლეს მკვიდრი წარმოდგენების ჩამოყალიბებაში.

მათემატიკაში, განსაკუთრებით, ხაზგასმით უნდა აღინიშნოს რომ ელექტრონული რესურსები მეტი შედეგის მომცემია, ვიდრე კლასიკური, მატერიალური რესურსები. მითუმეტეს, რომ 21-ე საუკუნეშე, როდესაც მოსწავლეები ინტერნეტის და კომპიუტერის ფართო მომხმარებლები არიან, ელექტონულად მიწოდებულ ინფორმაციას მეტი ხალისით და სიღრმით აღიქვამენ, ვიდრე დაფაზე დახაზულს, პლაკატებზე, პოსტერებზე მომზადებულს და ა. შ.

მინდა შემოგთავაზოთ, ჩემ მიერ, პროგრამა GeoGebra-ში შექმნილი რესურსები, რომელიც გამოვიყენე საგაკვეთილო პროცესზე და მივიღე დადებითი შედეგი. ამ პროგრამის მნიშვნელობა და ღირებულება ყველა მათემატიკის მასწავლებლისათვის ცნობილია და აღარ შევჩერდები ამ საკითხზე. მაგრამ ვიტყვი, რომ მიუხედავად იმისა, რომ ხშირ შემთხვევაში მასწავლებლებს, ამ ეტაპზე, არ გვაქვს შესაბამისი ტექნიკური ბაზა სკოლაში მოწყობილი ისე, რომ ელექტრონული რესურსი გაკვეთილის დაგეგმვისას ყოველ ჯერზე გამოვიყენოთ, გეომეტრიულ საკითხებზე მაინც, როგორმე უნდა შევძლოთ და მოსწავლეებს მივცეთ საშუალება მოისმინონ ლექტრონული რესურსის გამოყენებით ახსნილი ახალი მასალა.

ჩემ მიერ შემოთავაზებული ელექტრონული რესურსები ეხება საკითხს, "წრფივი ორუცნობიანი განტოლებათა სისტემის ამოხსნა გრაფიკული ხერხით".

მასწავლებელს გაკვეთილის წარმართვისათვის სჭირდება ინტერნეტში ჩართული კომპიუტერი და პროექტორი. შესაძლებელია მთელი გაკვეთილის აწყობა Power Pointi-ის საპრეზენტაციო ფაილშიც და მასწავლებლის გემოვნებიდან გამომდინარე სხვა ფორმითაც, თუმცა იმ ეტაპზე, როდესაც მოსწავლეებს ვესაუბრებით გრაფიკული ხერხით წრფივ ორუცნობიან განტოლებათა სისტემის ამაონახსნთა რაოდებაზე და უშუალოდ სისტემის ამოხსნაზე, რეკომენდაციას ვუწევ სწორედ რესურსებს, რომელსაც გიზიარებთ.

*პორველ რესურსში* მოცემულია წრფივ ორუცნობიანი განტოლებათა სისტემა, რომელსაც აქვს ერთი ამონახსნი.

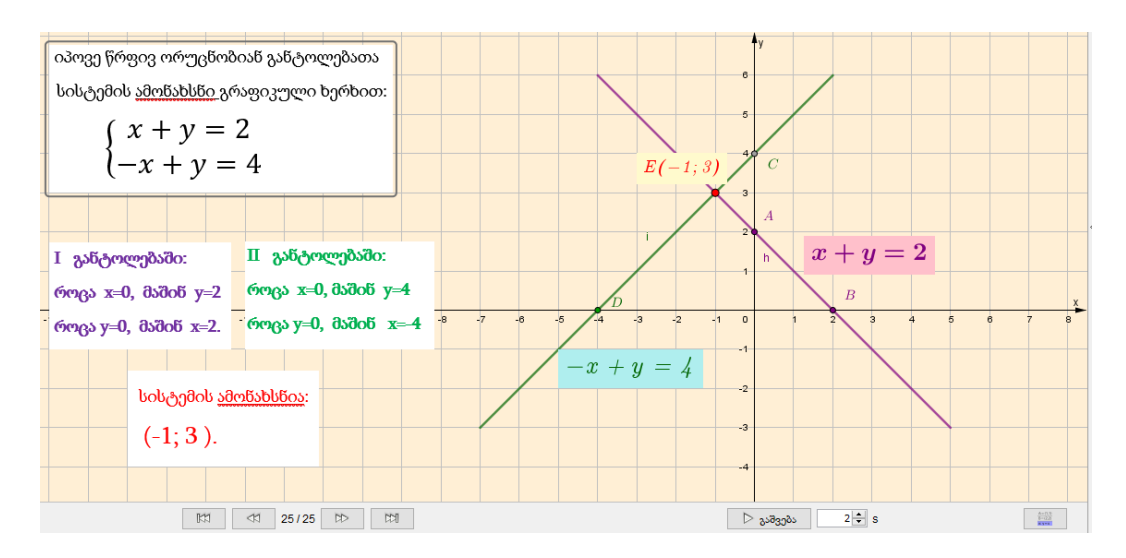

რესურსში ნაჩვენებია სისტემის გრაფიკულად ამოხსნის ეტაპები. მასწავლებელს აქვს საშუალება ნავიგაციის ღილაკებით გადავიდეს გრაფიკის აგების შემდგომ ეტაპებზე, დაბრუნდეს უკან და ა.შ. თან პარალელურად მიაწოდოს მოსწავლეებს ინფორმაცია, ან დაუსვას მოსწავლეებს აგების შესახებ შეკითხვები. რესურსის ჩვენება ხდება პროექტორით.

## რესურსის ბმული წრფივი ორუცნობიანი [განტოლებათა](https://drive.google.com/file/d/1n9Tn1kwuvlP1zQW2O2rnIMPVsNE6XYbI/view?usp=sharing) სისტემის ამოხსნა გრაფიკული [ხერხით, როდესაც](https://drive.google.com/file/d/1n9Tn1kwuvlP1zQW2O2rnIMPVsNE6XYbI/view?usp=sharing) სისტემას აქვს ერთი ამონახსნი.

*მეორე რესურსში* წარმოდგენილია წრფივ ორუცნობიანი განტოლებათა სისტემა, რომელსაც არ აქვს ამონახსნი. ასევე ნავიგაციის ღილაკებით ხდება მისი პრეზენტაცია მოსწავლეებისათვის.

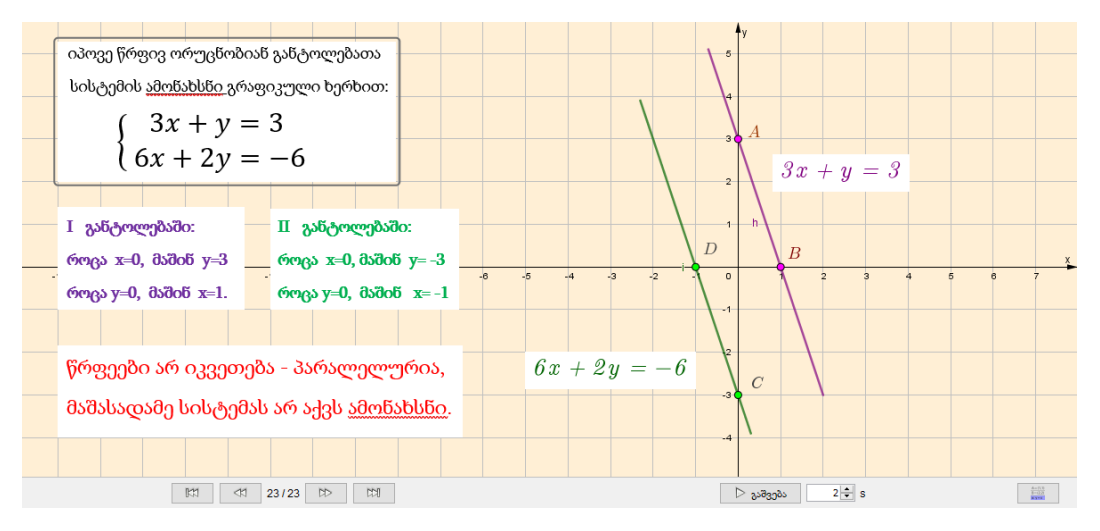

რესურსის ბმული წრმფივი ორუცნობიანი [განტოლებათა](https://drive.google.com/file/d/1YFnbbvsgQA4s1IW7XNGBa0PT7RR23VAj/view?usp=sharing) სისტემის ამოხსნა გრაფიკული [ხერხით, როდესაც](https://drive.google.com/file/d/1YFnbbvsgQA4s1IW7XNGBa0PT7RR23VAj/view?usp=sharing) სისტემას არ აქვს ამონახსნი.

*მესამე რესურსში* მოსწავლეები ეცნობიან წრფივ ორუცნობიანი განტოლებათა სისტემას,

რომელსაც აქვს უამრავი ამონახსნი. რესურსში ნაჩვენებია სისტემის გრაფიკულად ამოხსნის ეტაპები.

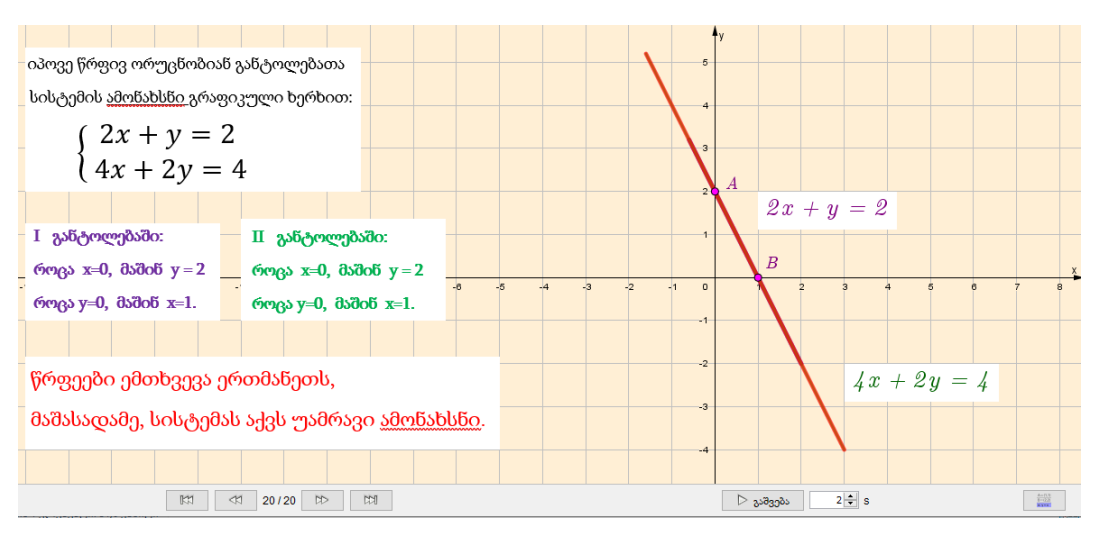

## რესურსის ბმული წრფივი ორუცნობიანი [განტოლებათა](https://drive.google.com/file/d/1TNsCO0_IvADVpc4S-siC404pUbeOBnia/view?usp=sharing) სისტემის ამოხსნა

## [გრაფიკული ხერხით, როდესაც](https://drive.google.com/file/d/1TNsCO0_IvADVpc4S-siC404pUbeOBnia/view?usp=sharing) სისტემას აქვს უამრავი ამონახსნი.

წარმოდგენილი რესურსების საშუალებით ადვილად მივაღწიე სასწავლო მიზანს, რადგან ტრადიციული მეთოდისგან (დაფა და ცარცი) განსხვავებით, ამ რესურსის გამოყენება გაკვეთილზე მოითხოვს ნაკლებ დროს, არის დახვეწილი, სიზუსტით ხდება საკოორდინატო სიბრტყეზე წერტილების აღება და წირების გავლება. ასევე, მნიშვნელოვანია, რომ დიდ ინტერესს იწვევს და მოწონებას იმსახურებს მოსწავლეებში. ყველაზე მნიშვნელოვანი კი არის ის, რომ მოსწავლეების ინტერესი უზრუნველყოფს მიღებული ინფორმაციის და ცოდნის ხანგრძლივად დამახსოვრებას და მდგრადი განათლების მიღებას.